## code **ZEMOVADM.**

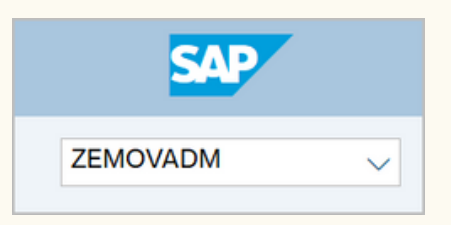

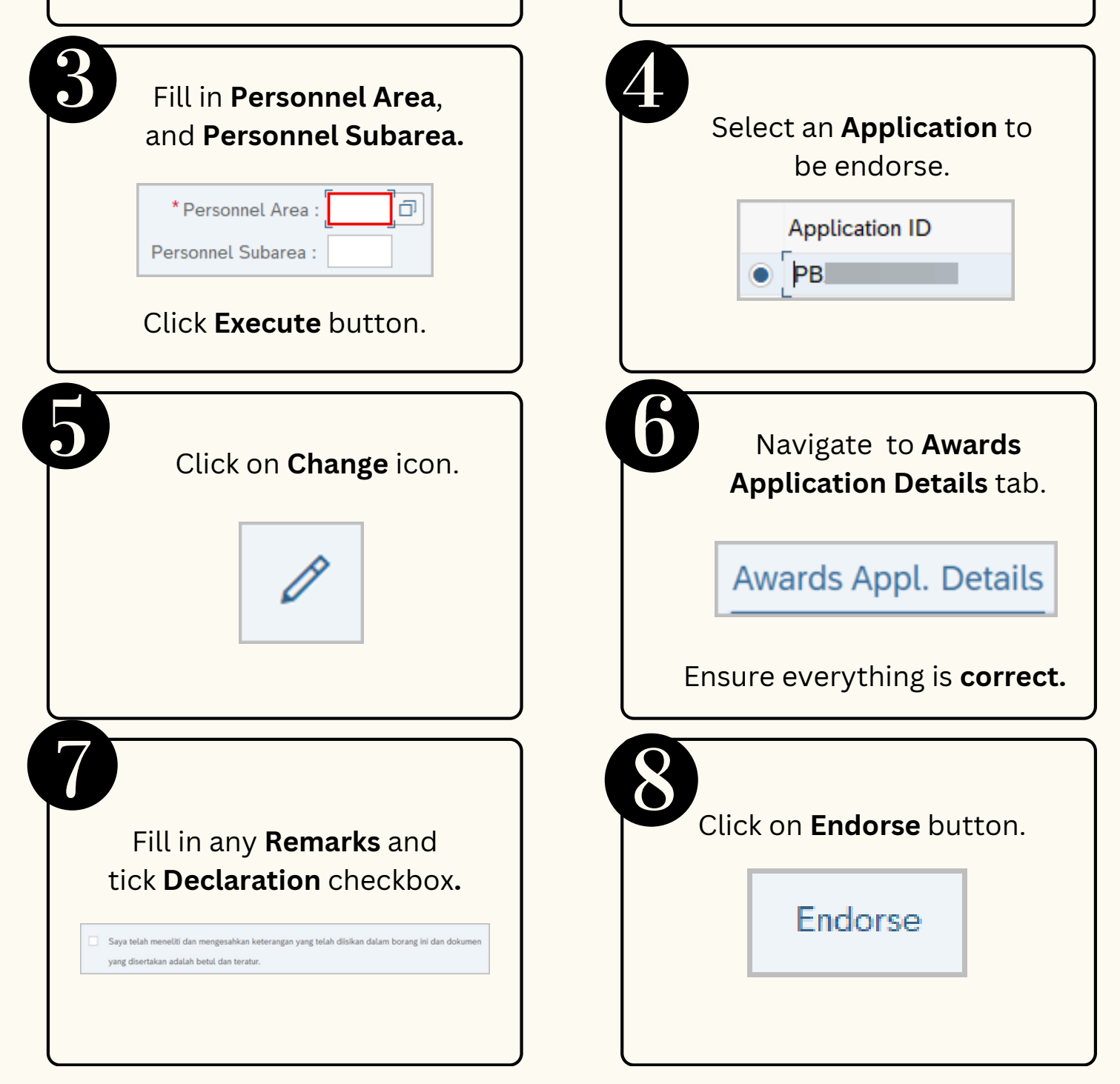

**Kehormatan.**

Bintang-Bintang Kebesaran / Pingat-Pingat Keh

Application Type:

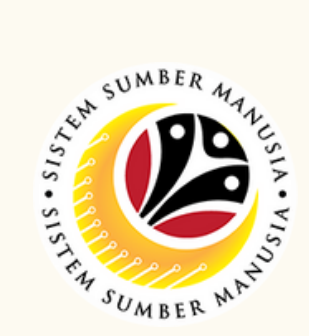

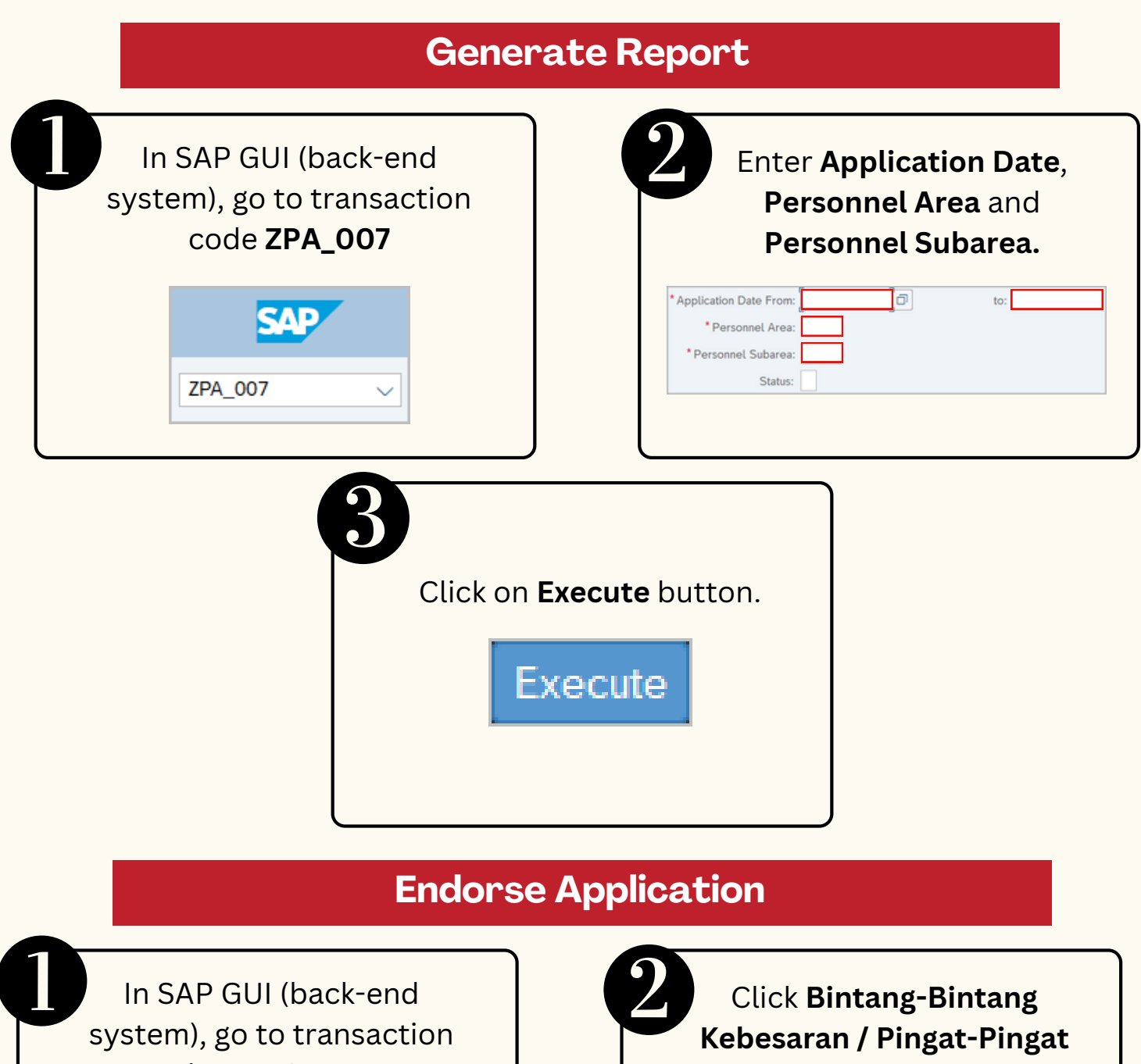

**Honours and Awards** is the online process of managing employees' **Honours and Awards** process in SSM. It is also known as **Bintang-Bintang Kebesaran dan Pingat-Pingat Kehormatan.**

Below are the **quick guide** for **Honours and Awards :**

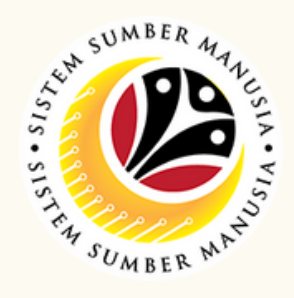

## **Reject Application**

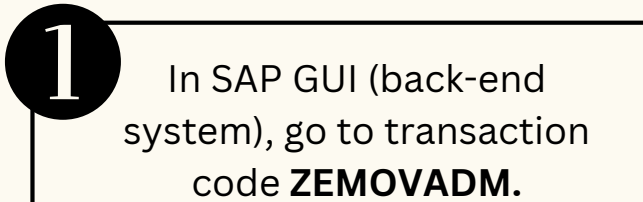

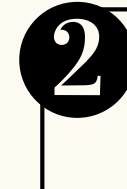

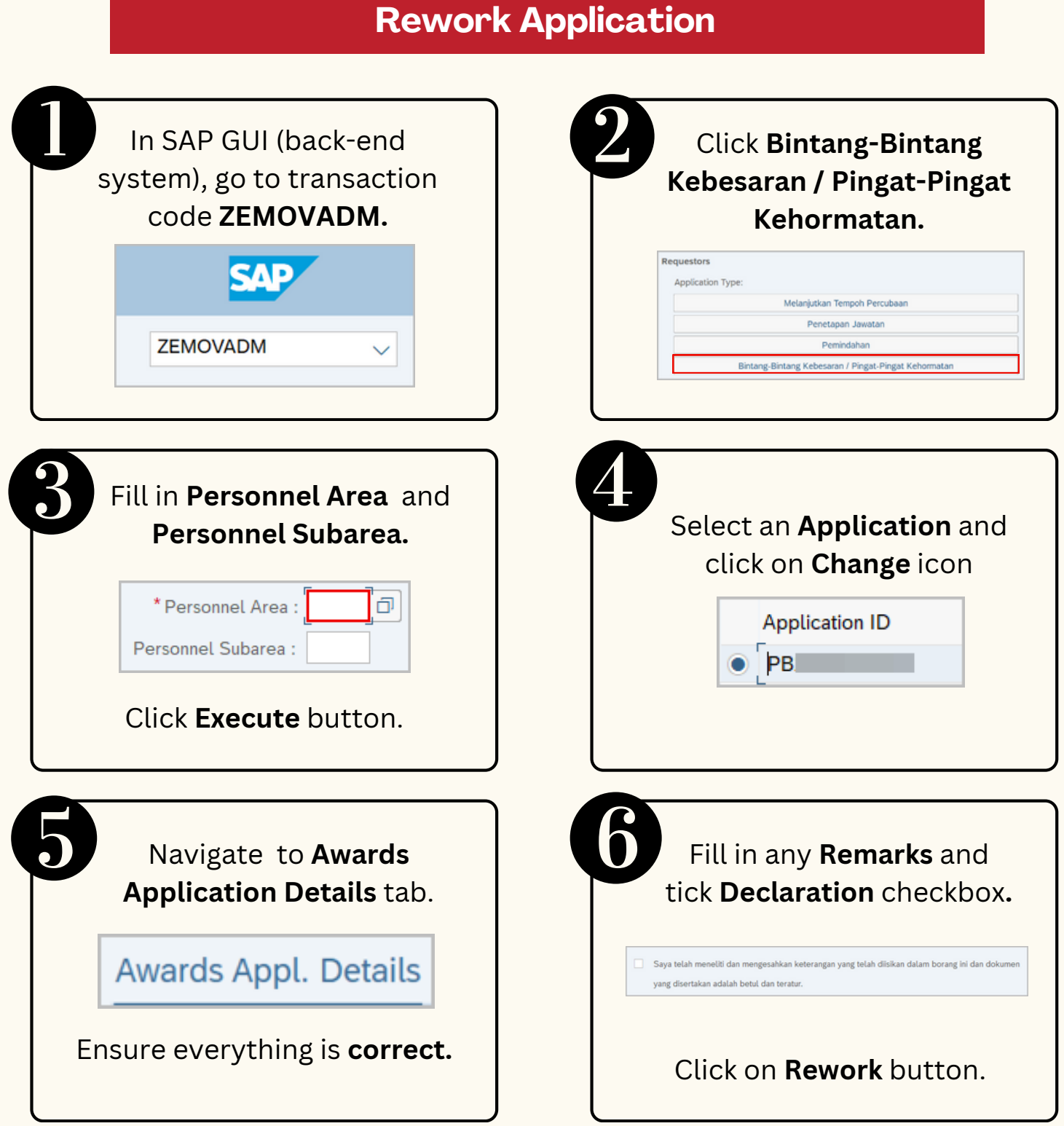

Click **Bintang-Bintang Kebesaran / Pingat-Pingat Kehormatan.**

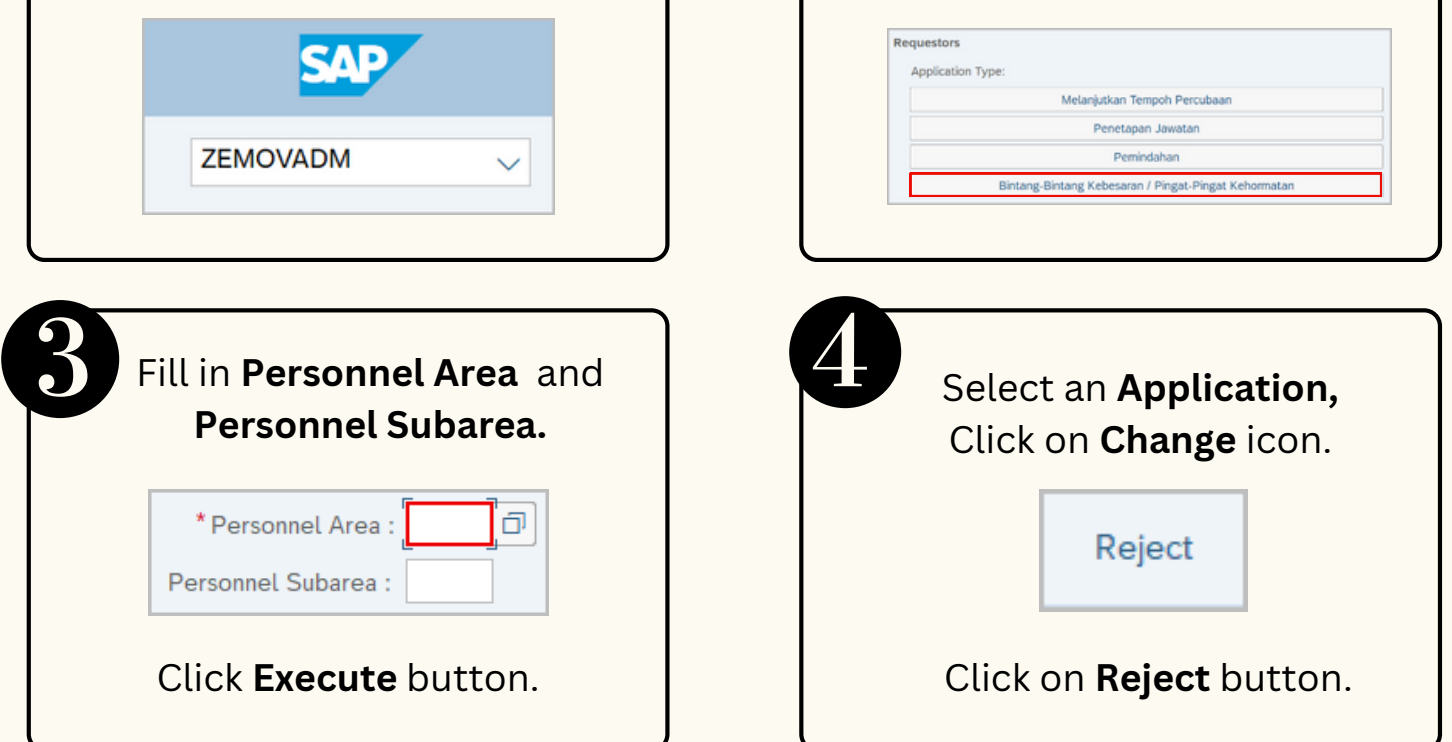

Please refer to the **User Guide** for a step-by-step guide. **Honours and Awards** is available on **SSM Info Website**:

www.jpa.gov.bn/SSM